## **Horus - Anomalie #13122**

# **Erreur de test d'annuaire**

22/09/2015 16:35 - Jerome WATREMEZ

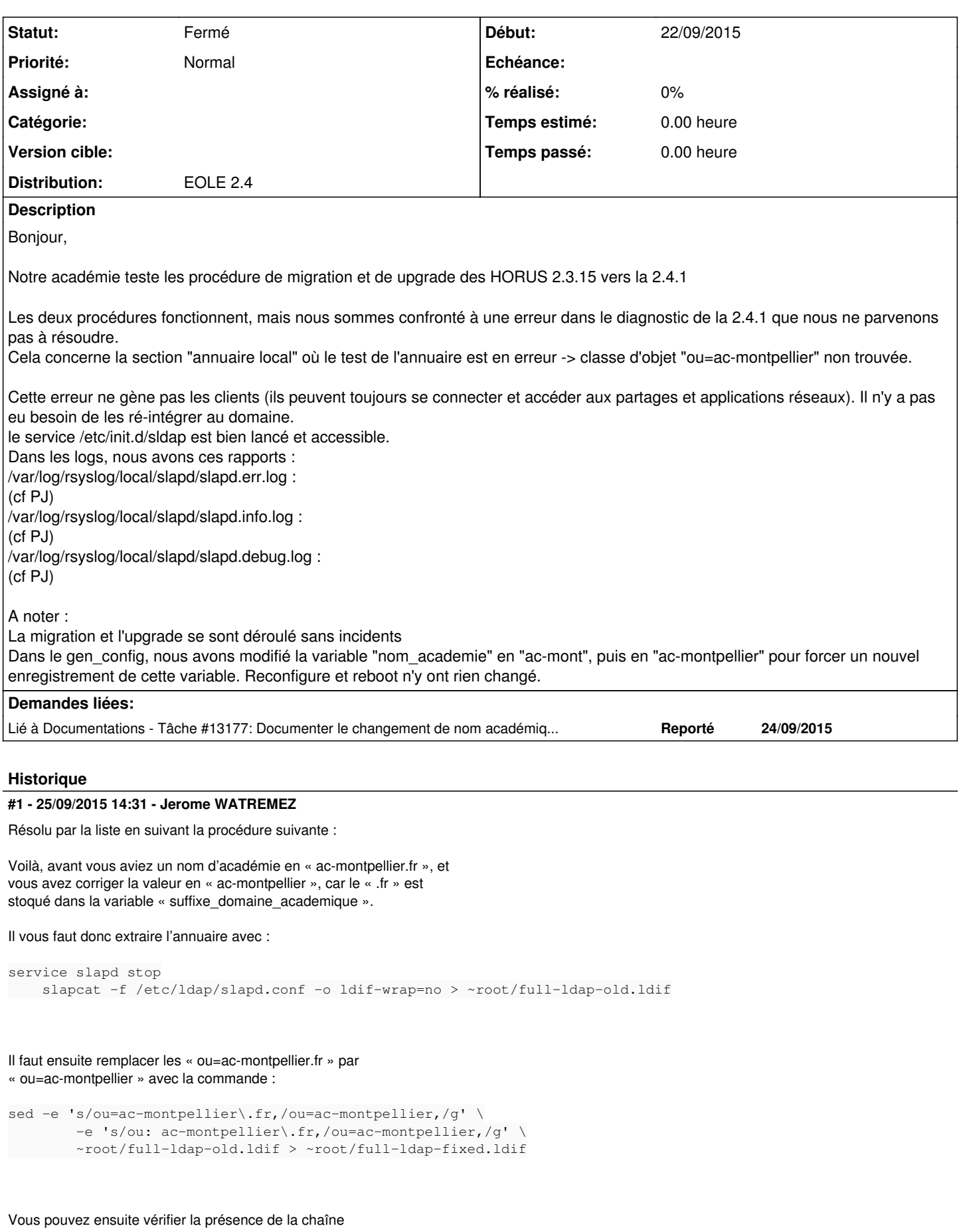

« ac-montpellier.fr » dans le nouveau fichier :

grep 'ac-montpellier\.fr' ~root/full-ldap-fixed.ldif

Après avoir vérifié, vous pouvez réinjecter le nouvel annuaire avec les commandes suivantes :

- Supprimer les anciens fichiers d'annuaire, sans toucher à « DB\_CONFIG »

rm -f /var/lib/ldap/[^D]\*

#### - Injecter l'annuaire corrigé

slapadd -f /etc/ldap/slapd.conf -l ~root/full-ldap-fixed.ldif

- Corriger le propriétaire des fichiers de la base de données

chown -R openldap: /var/lib/ldap/

#### - Redémarrer l'annuaire

service slapd start

Votre diagnose devrait être OK désormais.

-- Daniel Dehennin Pôle Logiciels Libres - EOLE Récupérer ma clef GPG: gpg --recv-keys 0x5A380850F562870C Empreinte: EEB2 C6C8 EDFE 8364 8B2B A263 5A38 0850 F562 870C

## **#2 - 23/11/2015 11:53 - Emmanuel GARETTE**

*- Statut changé de Nouveau à Fermé*

Il y avait bien un problème avec l'annuaire.

### **Fichiers**

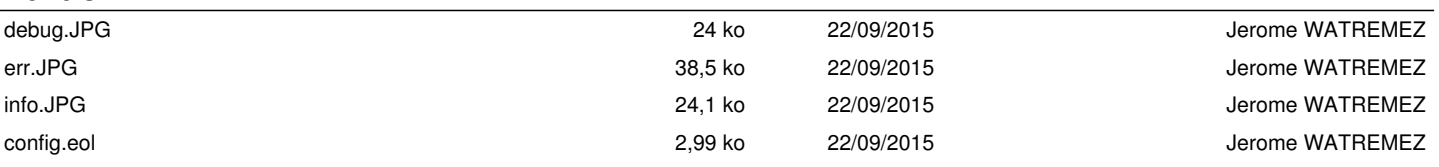